*pokud je monitoring v testovacím prostředí vyžadován?????*

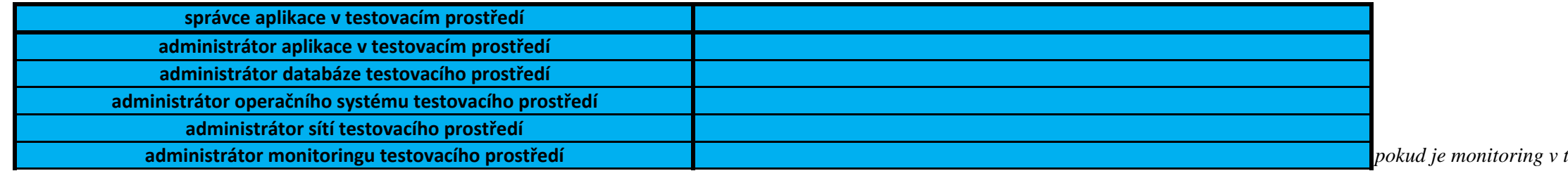

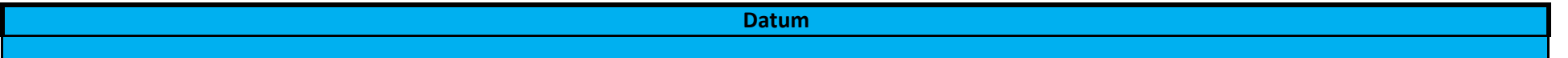

# **TESTOVACÍ PROSTŘEDÍ**

**Jméno projektového managera**

## **IDENTIFIKACE APLIKACE - TESTOVACÍ /ŠKOLÍCÍ PROSTŘEDÍ**

**Název aplikce**

**Zkratka názvu aplikace**

*Př. ODI pro 4CPU, Partitioning, RAC, BPEL, BI suite pro 8CPU apod.*

*hkument* 

páze jiné vlastníky objektů

*datové soubory, se kterými aplikace pracuje a ukládá na Filesystémy*

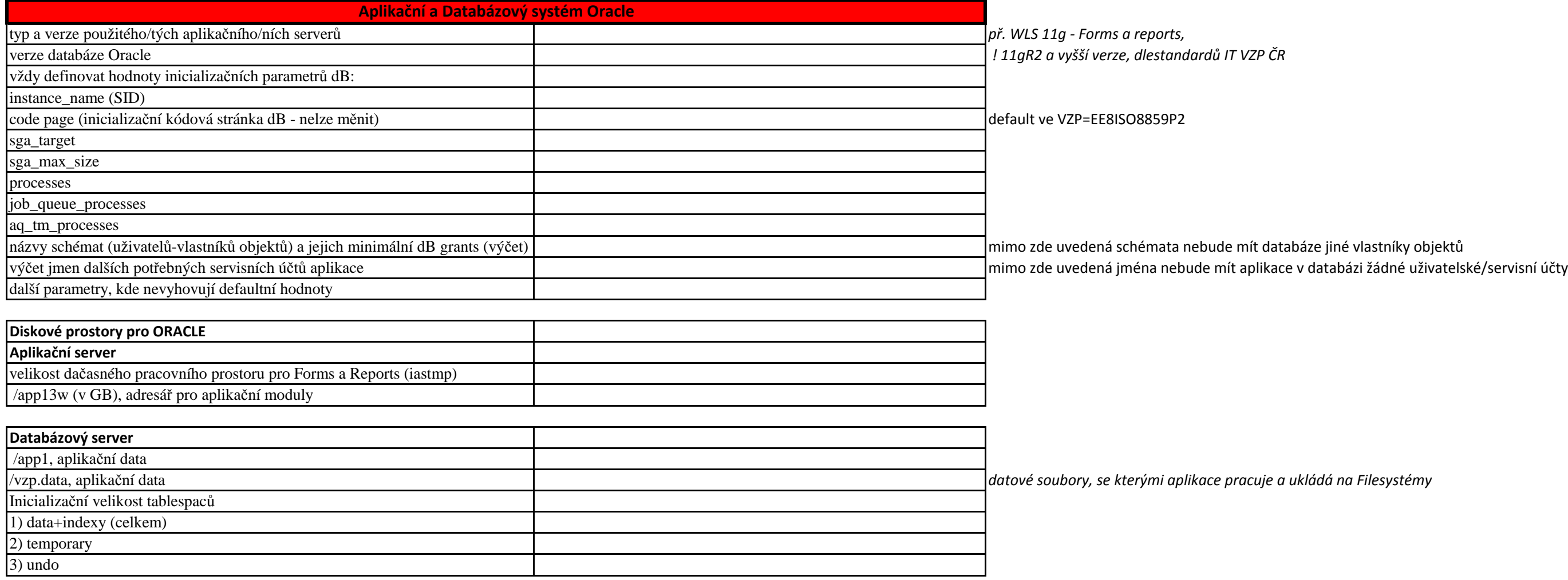

## **Tabulka - 2 - vytvoření testovacího prostředí pro aplikaci**

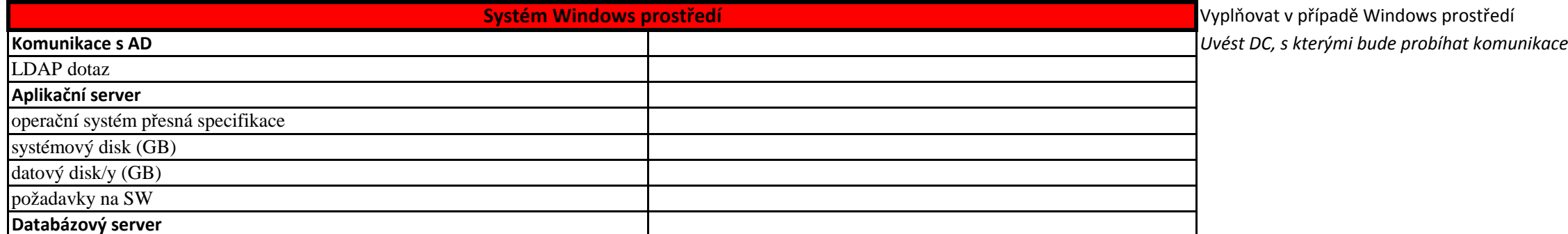

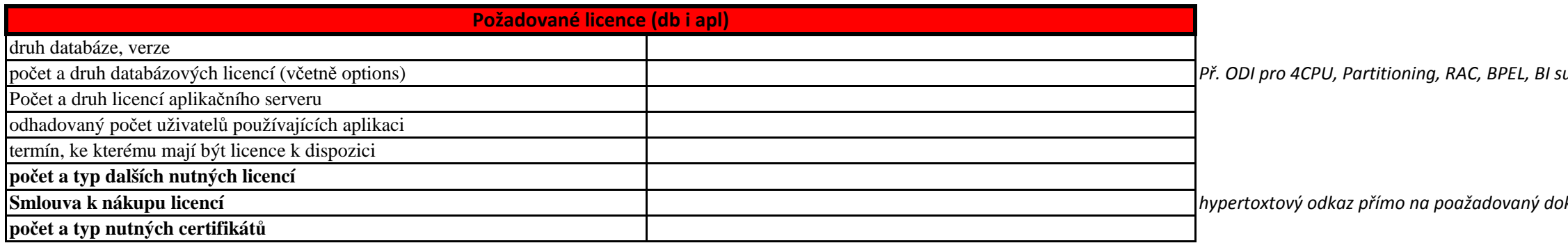

*hypertoxtový odkaz přímo na poažadovaný dokument*ument:

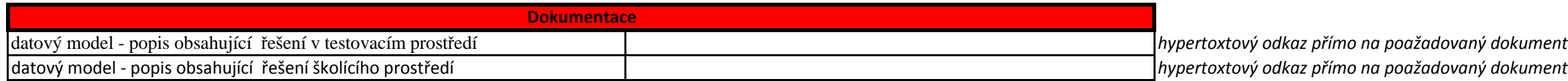

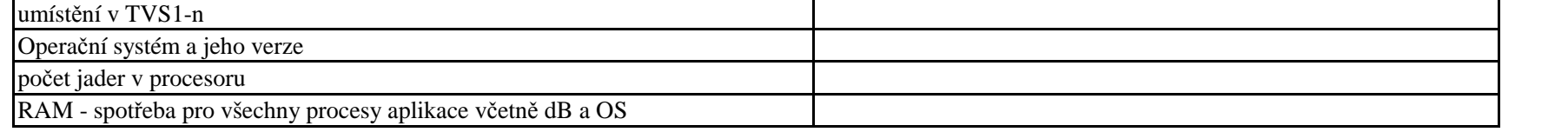

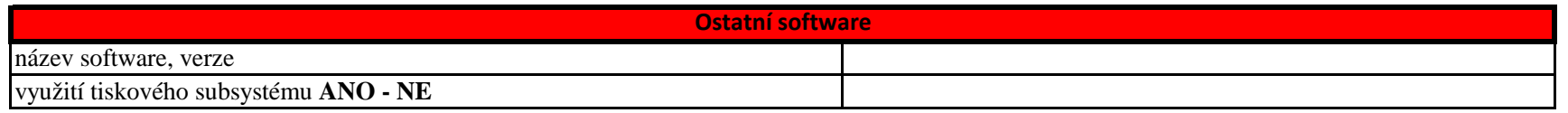

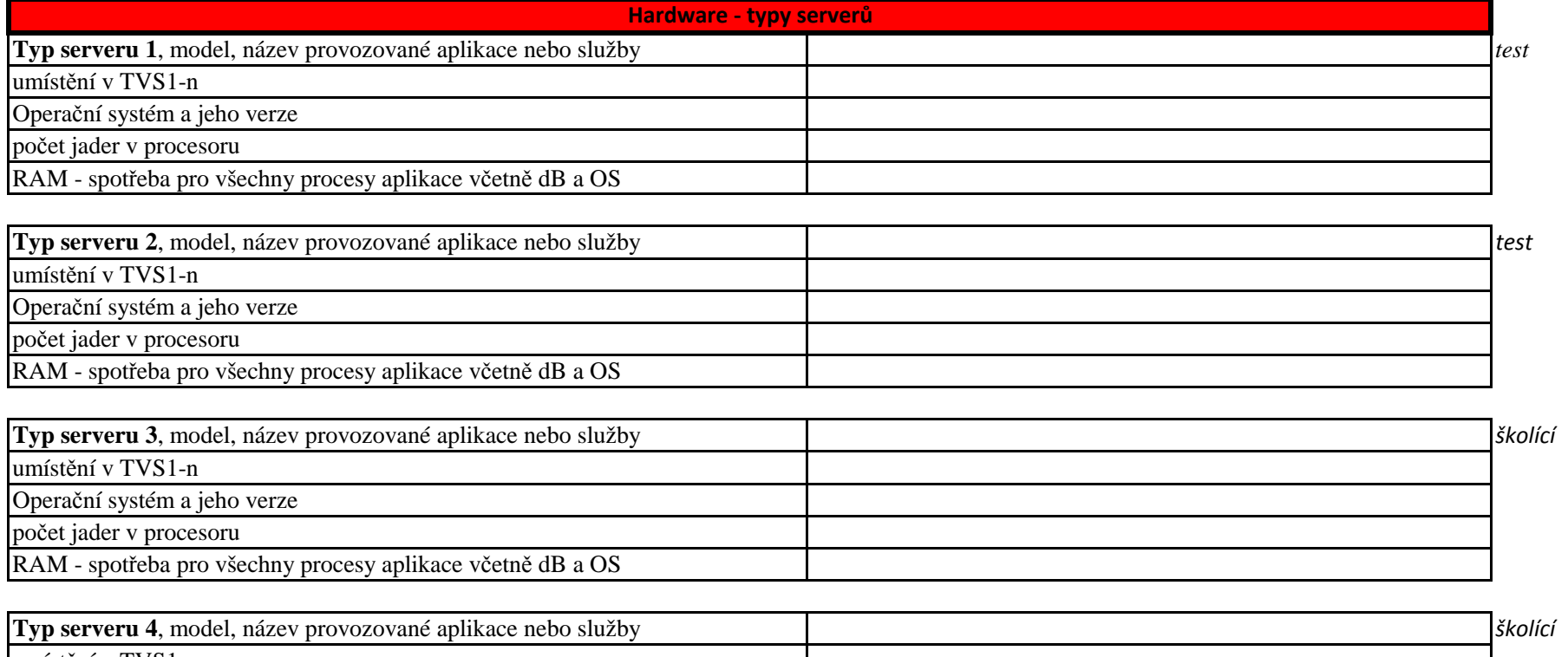

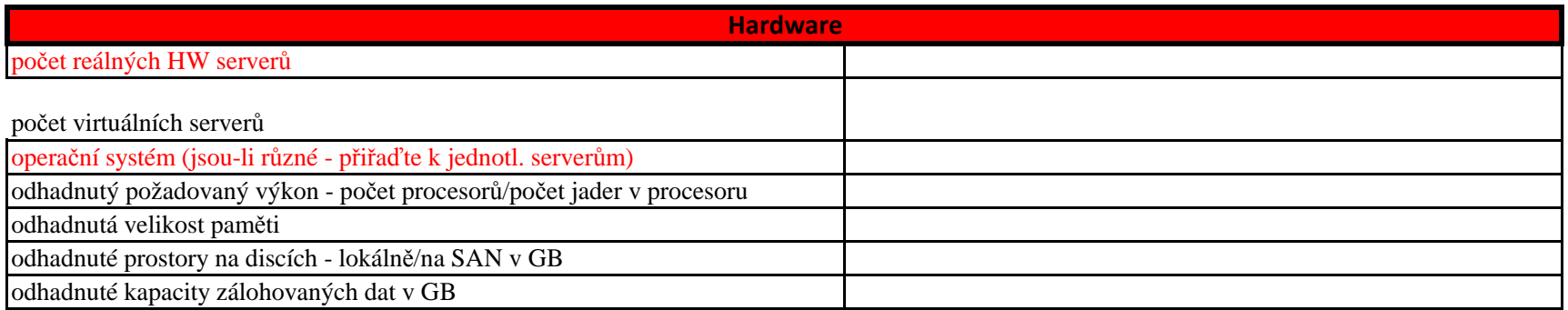

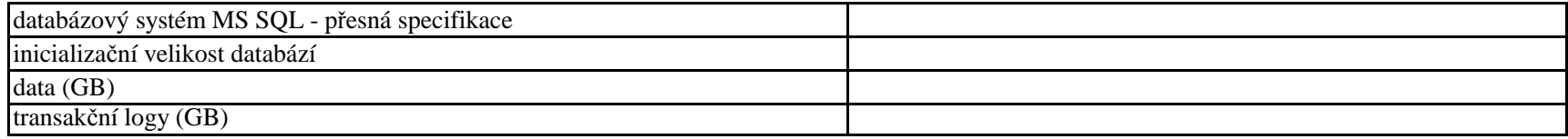

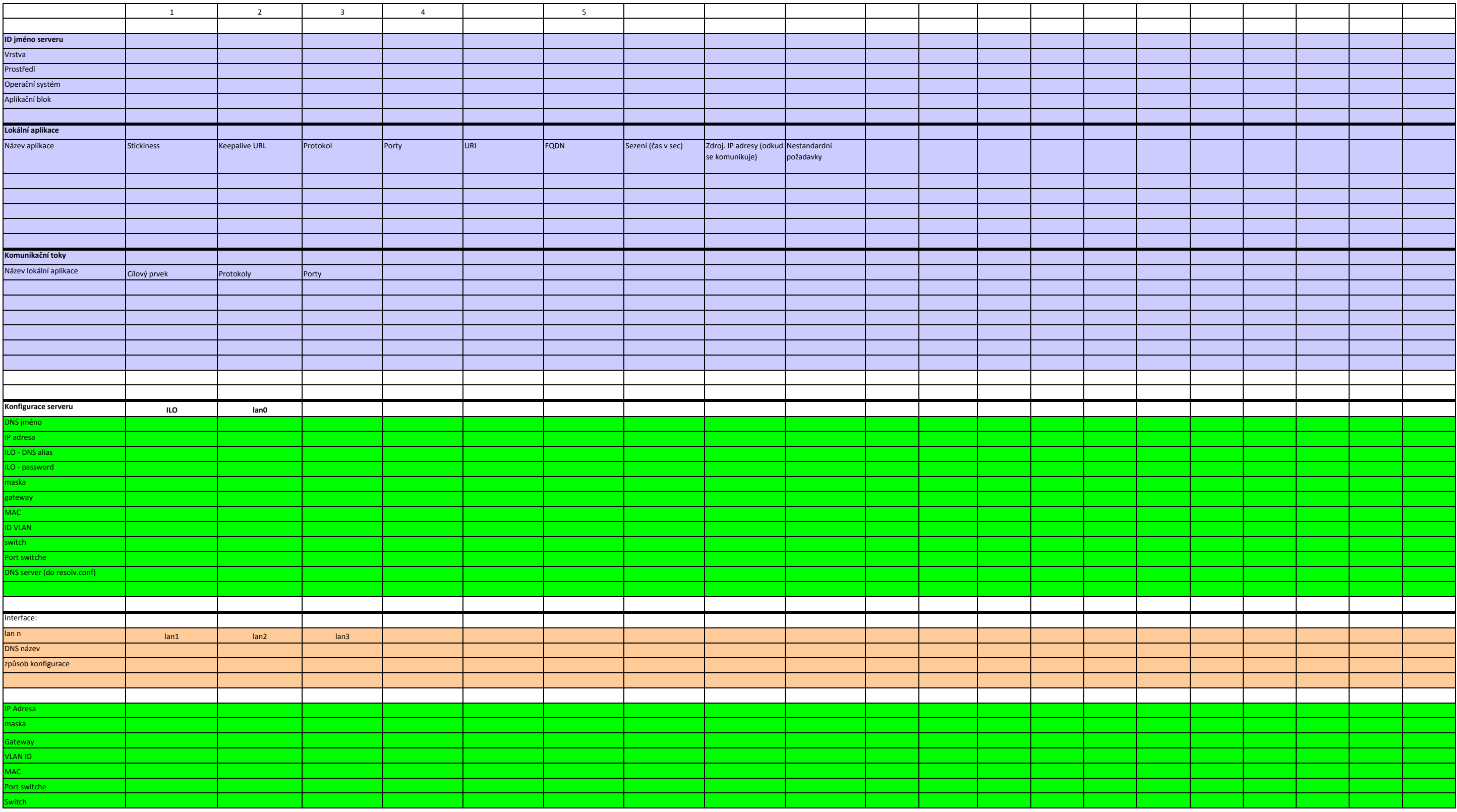

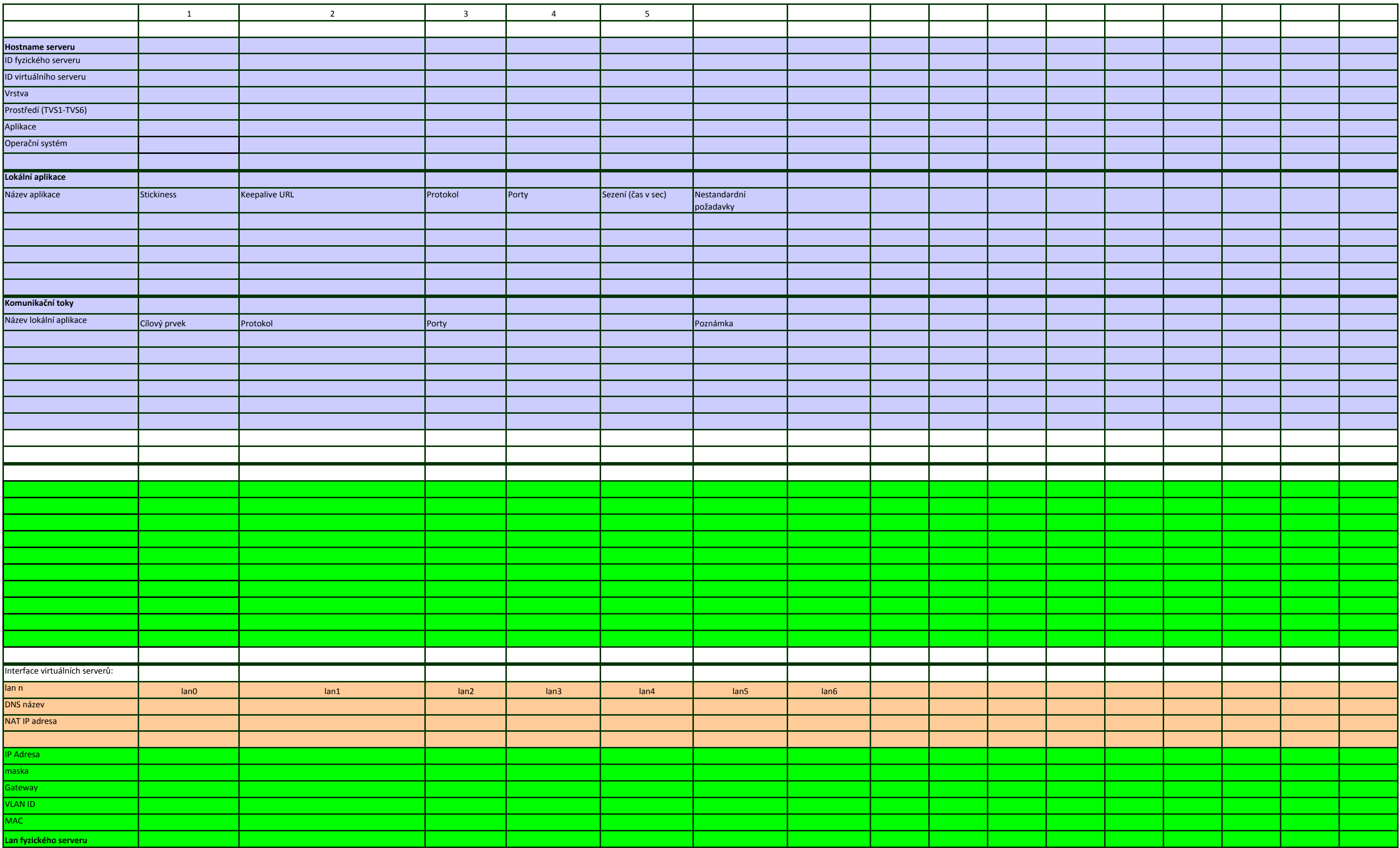

# **Popis vyplňovaných polí (Rozbalit skryté řádky)**

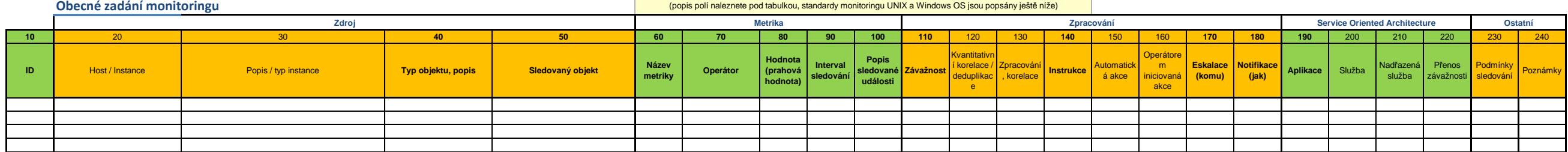

### **Popis závažností (severities)**

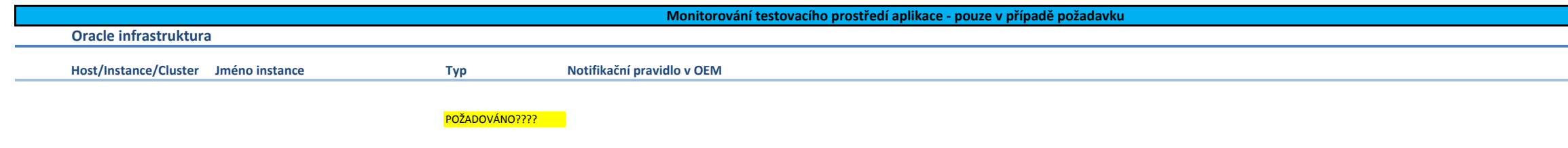

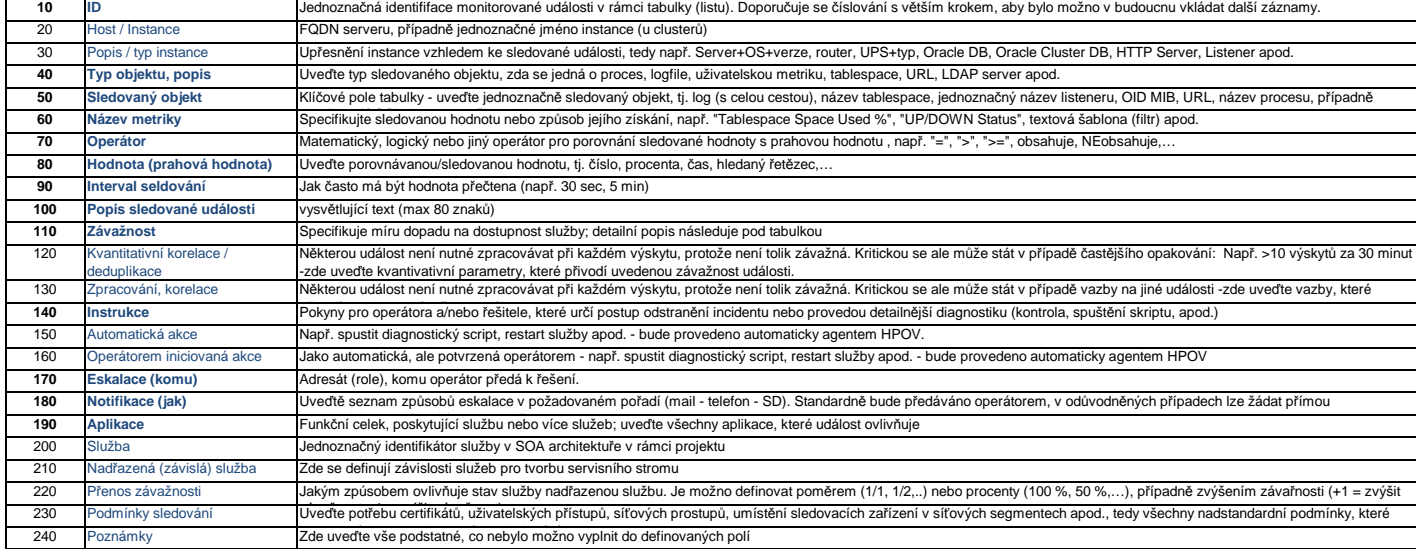

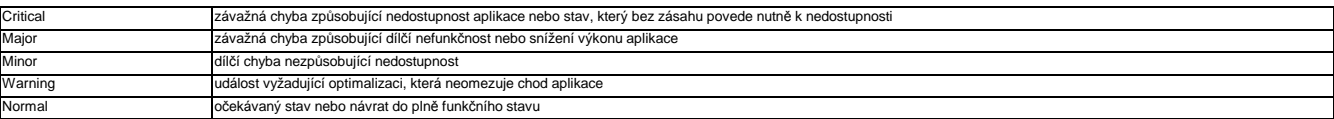

## **Standardní monitoring HP-UX serverů**

## **Základní sada templates pro monitoring UNIX serverů**

#### **Výkonnostní parametry (CODA)**

## **Standardní monitoring Windows serverů**

## **Seznam instalovaných management packů**

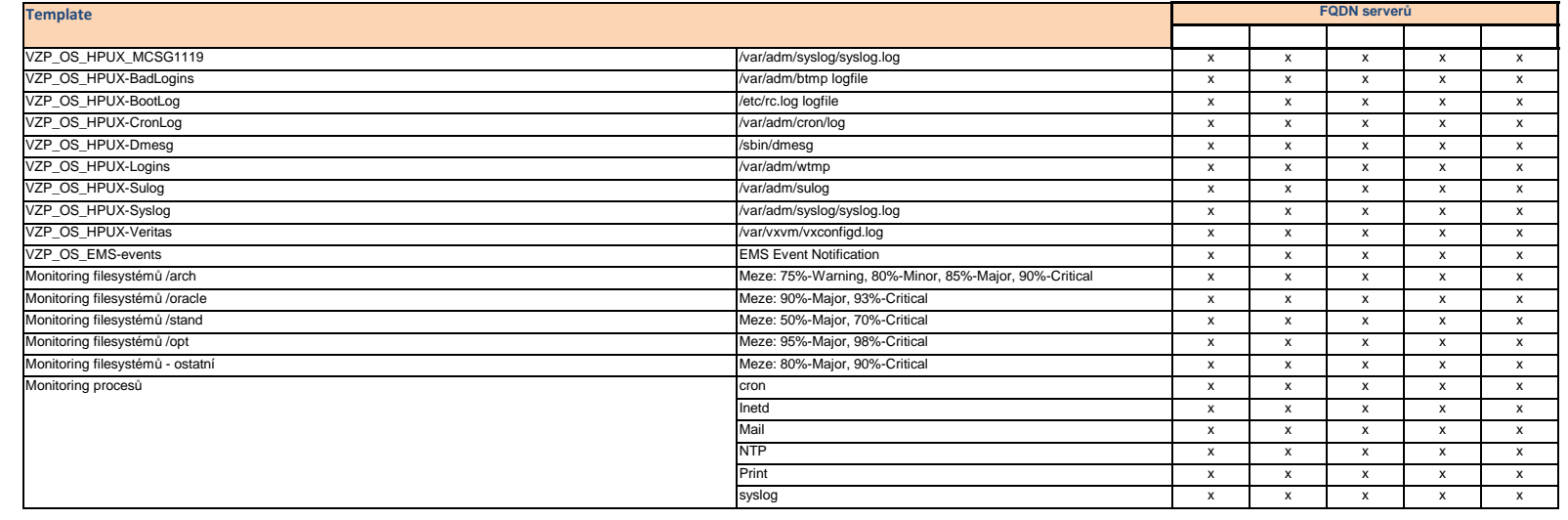

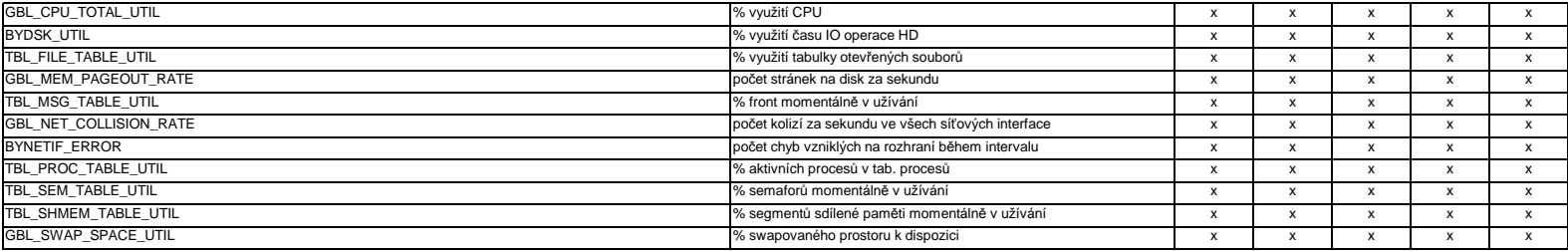

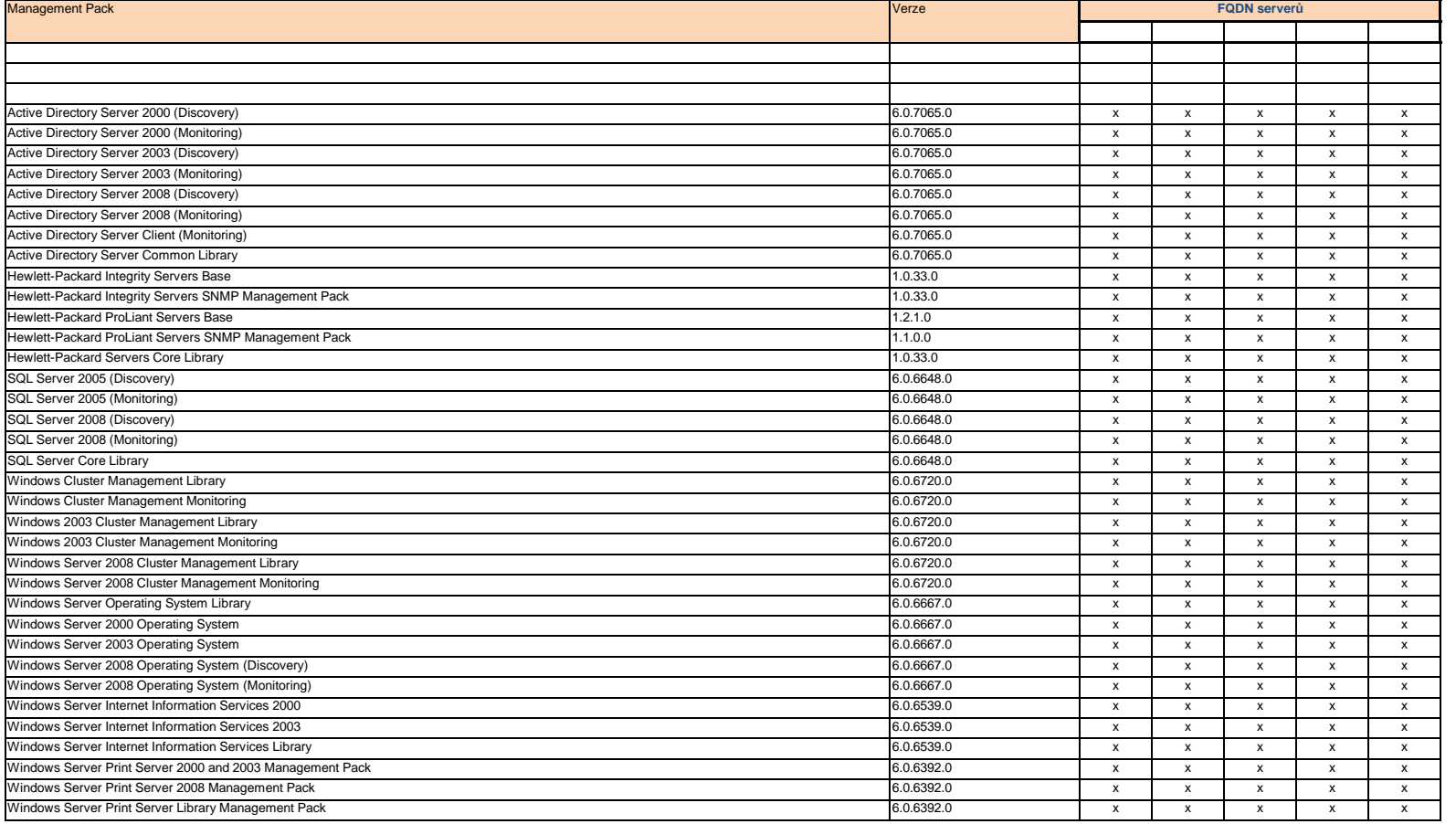

- RAC VIP adresy pro všechny servery v clusteru
- 
- No hostname serveru
- 

[8] **f** – frekvence provádění záloh. Standardně budou zálohy typů online/offline/onlinefs/offlinefs prováděny jedenkrát denně a záloha typu fs bude prováděna 1x týdně (více viz Dokumentace). **<sup>t</sup>** – čas zálohy. Standardně ji určí administrátor zálohovacího systému (více viz Dokumentace).

<sup>[9]</sup> Doba po kterou budou data na páskách chráněna. Standardně budou data<br>záloh typů online/offline/archlog/onlinefs/offlinesfs/archlogfs chráněna 1 týden a<br>data zálohy typu fs budou chráněna 2 týdny (více viz <mark>Dokumentac</mark>

<sup>[18]</sup> Doba po kterou budou data na páskách chráněna. Standardně budou data filesystémových záloh 2 týdny.

[10] **F** – frekvence odkládání pásek do trezoru. **T** – doba uložení pásek v trezoru. Standardně nejsou data archivována, tj. pásky zůstávají v knihovně a data jsou na páskách chráněna po dobu uvedenou ve sloupci Retence.

• No – databázová instance běží na single serveru mimo cluster

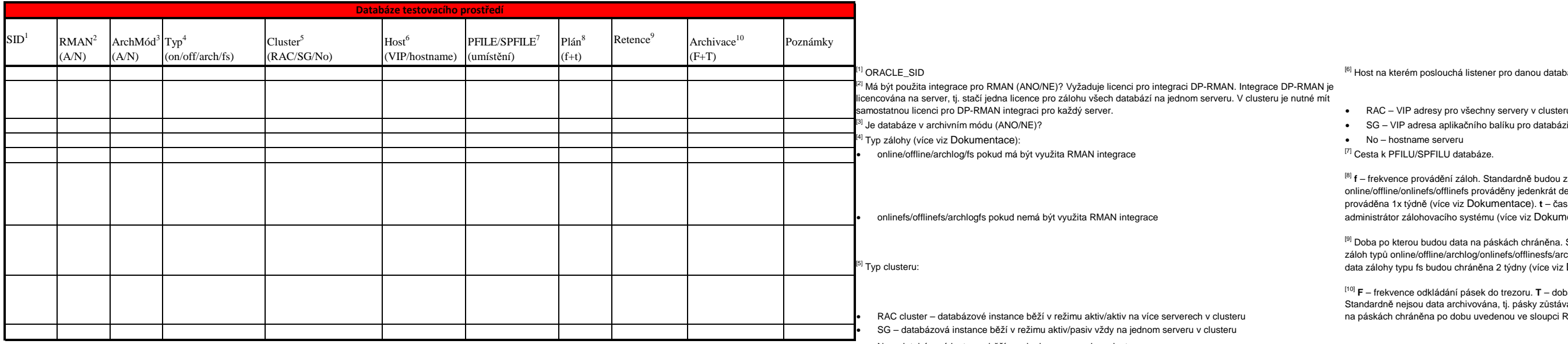

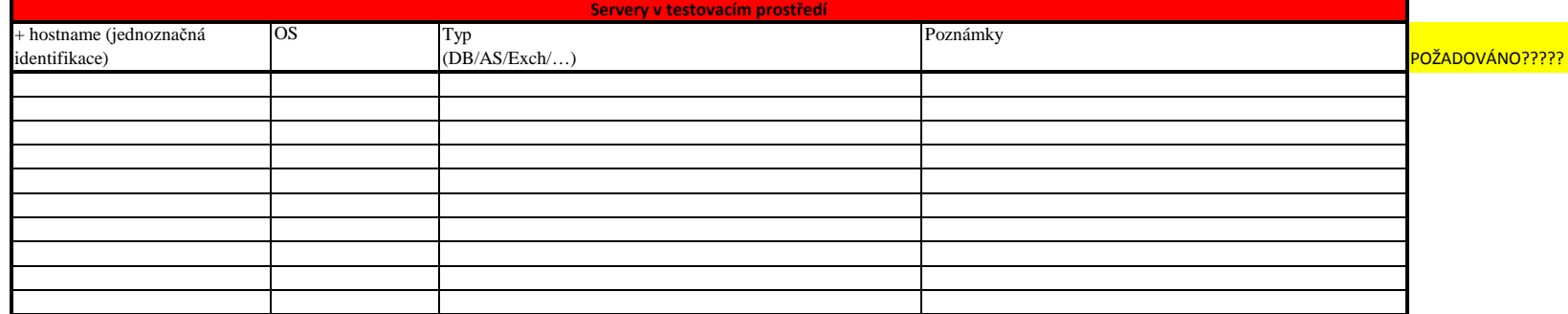

[17] **f** – frekvence provádění záloh. Standardně budou filesystémové zálohy prováděny jedenkrát týdně. **t** – čas zálohy. Standardně ji určí administrátor zálohovacího systému.

[19] **F** – frekvence odkládání pásek do trezoru. **T** – doba uložení pásek v trezoru. Standardně nejsou data archivována, tj. pásky zůstávají v knihovně a data jsou na páskách chráněna po dobu uvedenou ve sloupci Retence.

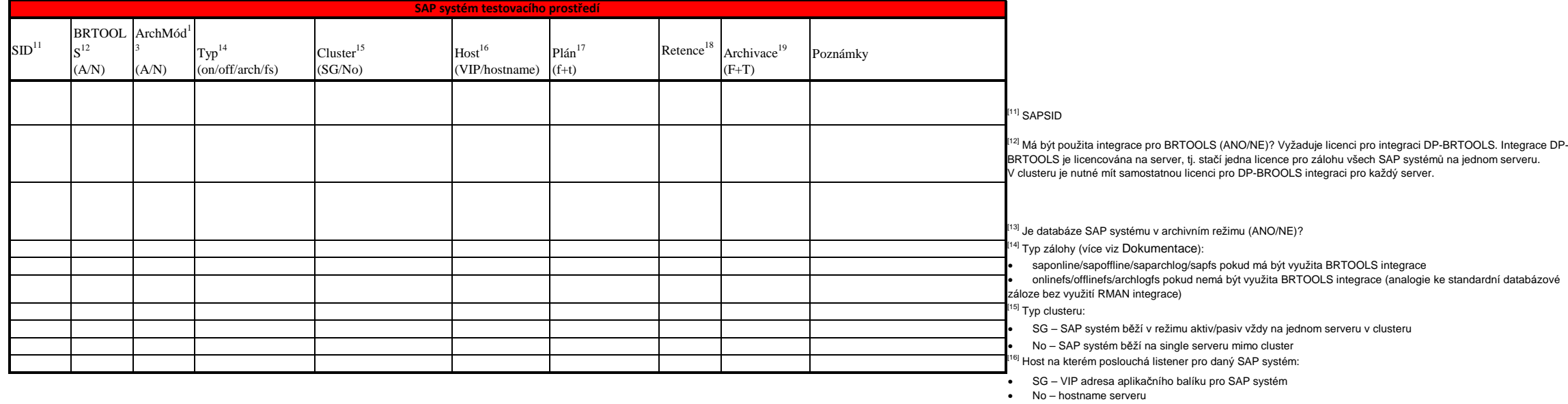

[22] **f** – frekvence provádění záloh. Standardně budou zálohy typů

saponline/sapoffline/onlinefs/offlinesfs prováděny jedenkrát denně a záloha typu<br>sapfs bude prováděna 1x týdně. **t** – čas zálohy. Standardně ji určí administrátor<br>zálohovacího systému.

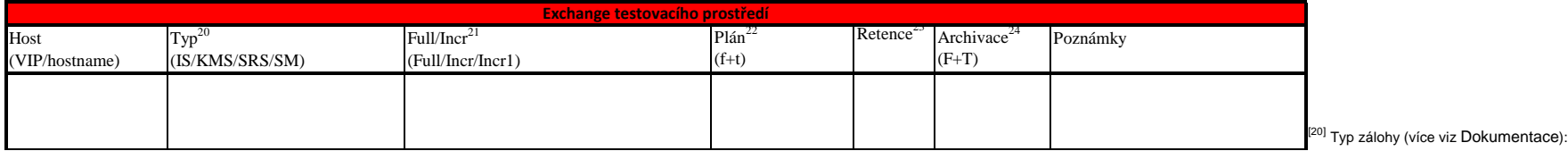

 $^{[6]}$  Host na kterém poslouchá listener pro danou databázi:

## N je<br>mít

### **Tabulka - 4 - konfigurace zálohování testovacího prostředí**

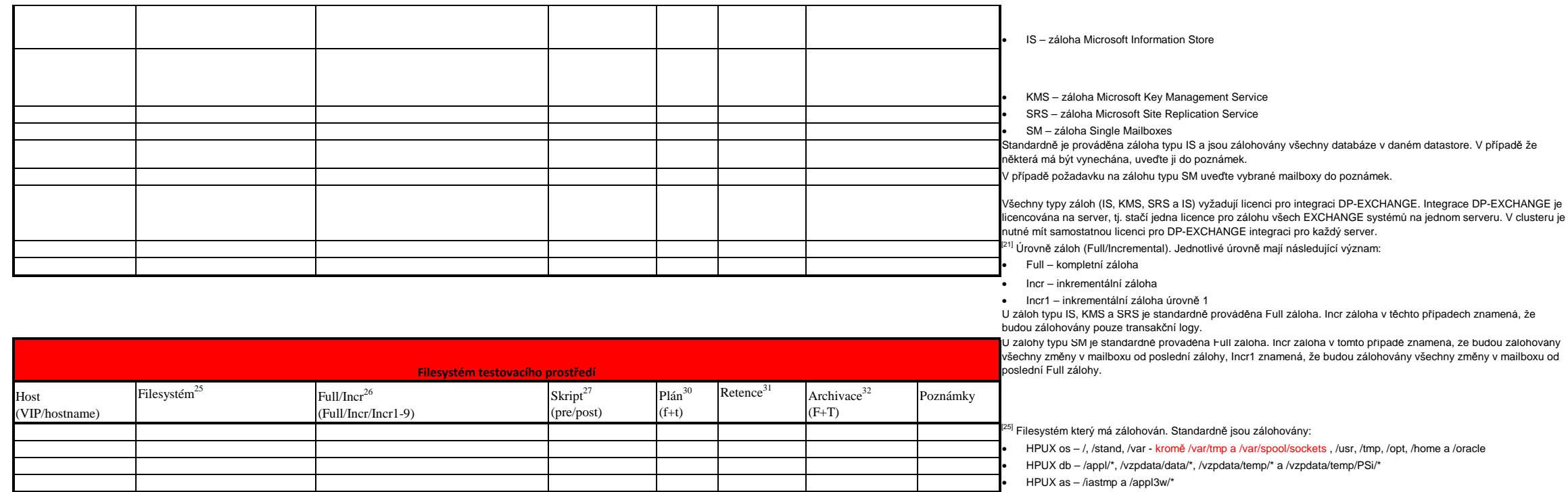

•

Linux os – /

•

Windows os – C:

<sup>[26]</sup> Úrovně záloh (Full/Incremental). Jednotlivé úrovně mají následující význam:

•

Full – kompletní záloha

 Incr – inkrementální záloha•

•

Incr1 až Incr9 – inkrementální záloha úrovně 1-9

lncr záloha se vždy vztahuje k poslední provedené záloze. Incr1 záloha se vždy vztahuje k poslední Full záloze,<br>Incr2 záloha se vztahuje k poslední Incr1 záloze atd. Typy inkrementálních záloh a jejich vzájemná souvislost

Pre-exec a post-exec skripty které mají být použity před zálohou filesystému. Standardně nebude použit žádný pre-exec ani post-exec skript. Případný pre-exec a post-exec skript musí dodány aplikací a

administrátor zálohovacího systému pouze provede jejich revizi a integraci do DP (více viz Dokumentace).

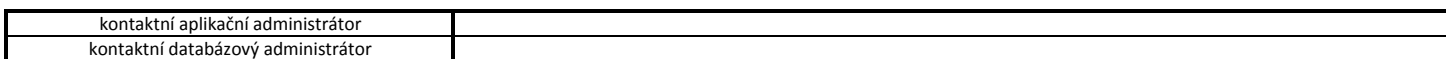

**Ostatní**

<sup>izsi</sup> Doba po kterou budou data na páskách chráněna. Standardně budou data<br>záloh typů online/offline/archlog/onlinefs/offlinesfs/archlogfs chráněna 1 týden a<br>data zálohy typu fs budou chráněna 2 týdny.

<sup>[24]</sup> F – frekvence odkládání pásek do trezoru. T – doba uložení pásek v trezoru.<br>Standardně nejsou data archivována, tj. pásky zůstávají v knihovně a data jsou<br>na páskách chráněna po dobu uvedenou ve sloupci Retence.

GE je<br>teru je

ovány<br>ku od

Prosím, zde vložte další informace, které se nevešly do připravených tabulek

skripty po přepnutí aplikace do 'backup' režimu před její zálohou apod.) Prosím, zde vložte aplikační pre-exec a post-exec skripty (např.skripty pro mazání starých souborů po jejich záloze,

**Pre-exec a post-exec skripty**

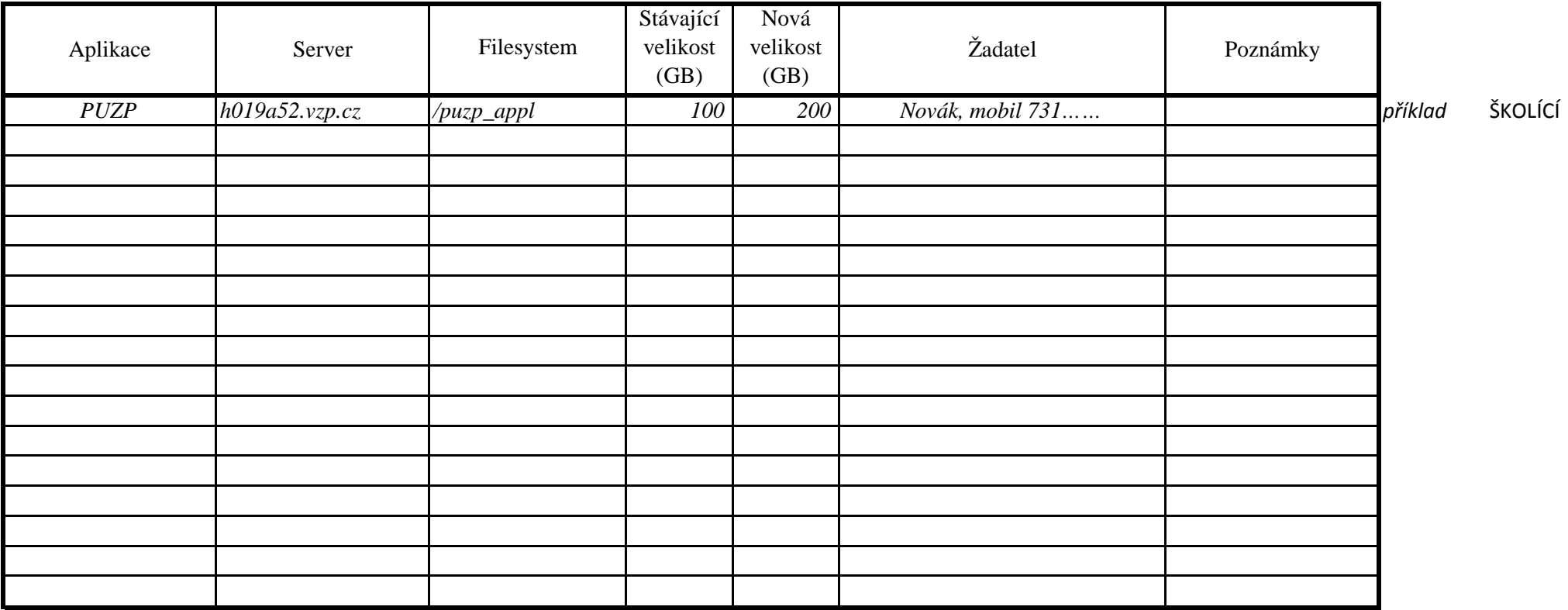

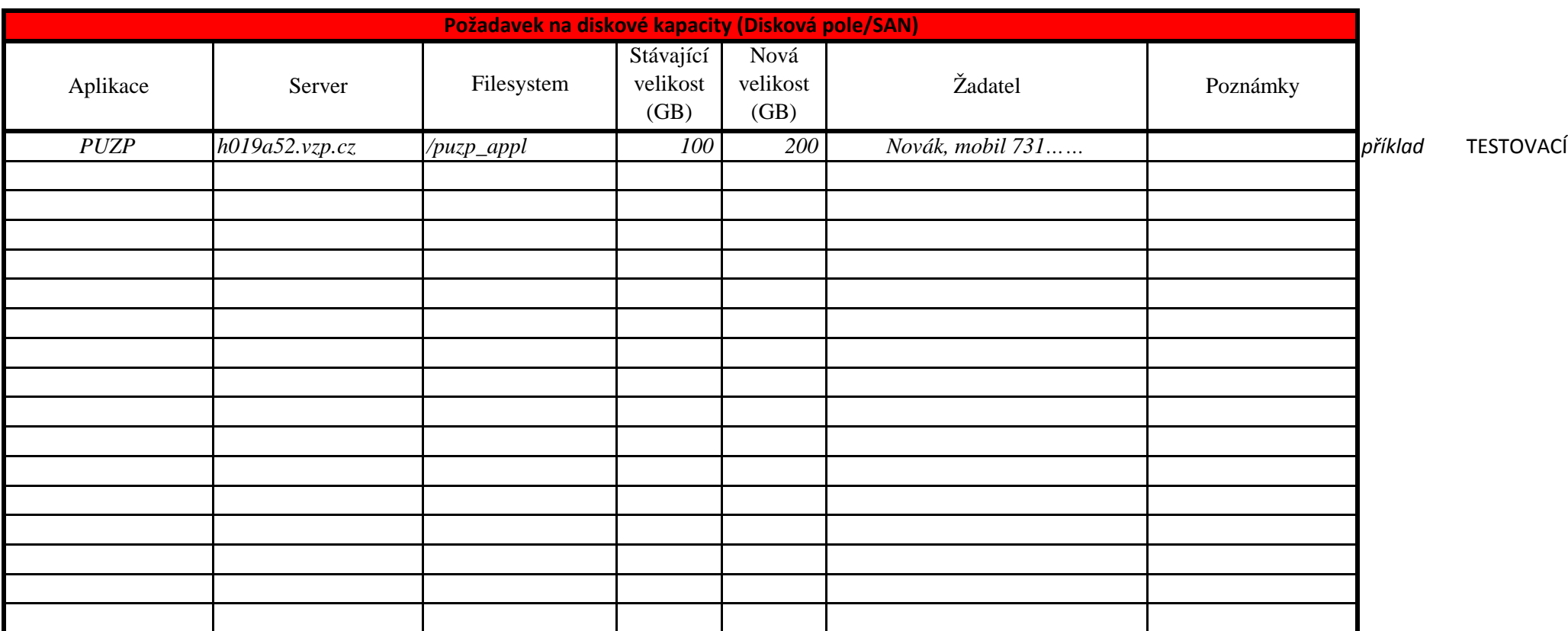

# **Tabulka - 5 - požadavky pro testovací prostředí na diskové kapacity**

## **tuto tabulku používat i pro veškeré změny v testovacím prostředí**